# **Java By Abstraction - Test-C (Chapters 7-9)**

**Last Name First Name**

Do not write below this line Q1 (30%) Q2 (30%) Q3A (10%) Q3B (30%)

TOTAL

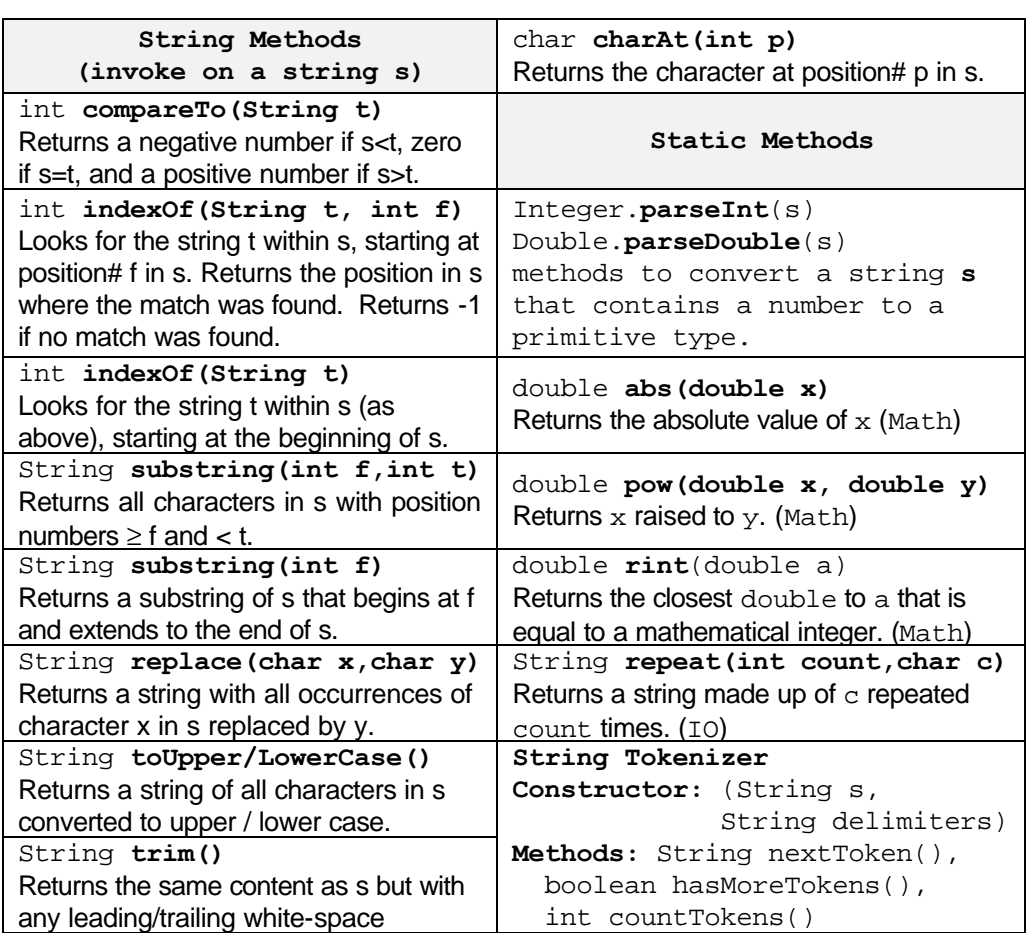

#### **QUESTION 1** *<30 points >*

Write the app CodeStyle that reads a text file containing a syntactically correct Java program and generates a second text file containing the same program except its whitespace content is formatted as per our coding style. Here is a sample run:

```
java CodeStyle
Filename: Test.txt
Done. The file: "StyledTest.txt" has been generated.
```
The app reads the name of the input filename from the user and then generates the output on a file having the same name but with the prefix: "Styled". Here are the contents of the two files:

```
File: Test.txt
```

```
import type.lang.*;
     import type.lib.*;
public class Example
{ public static void main(String[] args)
       for (int i = 0; i < 5; i++)
               for (int j = 0; j < 3; j++)\{ IO.print(i);
IO.print(" ");
               IO.println(j);
}
     }
   }
}
```
#### **File: StyledTest.txt**

```
import type.lang.*; 
import type.lib.*; 
public class Example 
{ public static void main(String[] args) 
           for (int i = 0; i < 5; i++){ for (int j = 0; j < 3; j++)\{ IO.print(i);
                      IO.print(" "');IO.println(j); 
                } 
           } 
     } 
}
```
Specifically, your app must: (1) read the file line by line and remove any leading whitespace from its lines; (2) remove any extra whitespace within the line and replace it by a single space (or a single tab if following an open brace); and (3) indent each block by one tab relative to its braces. You can assume that any open / closed brace in the original file appears as the first non-whitespace character in its line, and that it is separated from any following token by white space.

import java.util.\*; import type.lang.\*; public class CodeStyle { public static void main(String[] ar) { IO.print("Filename: "); String inFile = IO.readLine(); String outFile = "Styled" + inFile;

#### **QUESTION 2A** *<15 points >*

Pages 10 and 11 of this booklet depict the API of three classes: Route, Time, and Trip. One of the transit routes is route number 11 whose lower station is "Union" and whose upper station is "Steeles". Let us assume that transit vehicle number 700 made a trip up this route. It left Union at 11:30 am and arrived at Steeles 1 hour and 45 minutes later. In order to represent this trip, an object was created as follows:

Trip t = new Trip("700", 11, UP, "11:30", "1:15");

Each of the following 5 questions (at 4 points each) deals with one of the parameters in the above constructor. For each, either state that the parameter is correct as written or correct it.

- *First parameter: "700"*
- *Second parameter: 11*
- *Third parameter: UP*
- *Fourth parameter: "11:30"*
- *Fifth parameter: "1:15"*

#### **QUESTION 2B** *<15 points >*

Assume that the object in question 2A was correctly created and that t is a reference to it. Given t, consider how it is used in the following 5 questions. For each, if you think the usage is incorrect, write "incorrect" and explain the reason briefly. Otherwise, write the output.

• IO.println(t.getRouteNumber());

• IO.println(t.getRoute().getUpperStation());

• IO.println(t.getStartTime());

• IO.println(t.Route.getLowerStation());

• IO.println(t.getEndTime().add(10));

#### **QUESTION 3A** *<10 points >*

XTrip is a subclass of Trip that represents express trips, ones that don't stop in between the two route ends. Its API is shown at the end of this booklet.

3A.1 Classify all the methods in XTrip. For each, state whether it is new, inherited, overriding, or cross-class overloading.

3A.2 Draw a UML diagram that depicts the relationship between the 5 classes: Route, Time, Trip, and XTrip.

#### **QUESTION 3B** *<30 points >*

Consider an app that deals with route number 11 whose lower station is Union and upper station is Steeles. On average, a regular trip along this route takes 105 minutes, but an express one takes only 45 minutes. The app starts by the declarations:

Trip t1; Trip t2; Trip t3; XTrip t4;

3B.1 Write one or more statements to create a Trip for vehicle number 20 that leaves Union at 10:05 and arrives at Steeles at 11:40. Make t1 a reference to it.

3B.2 Write one or more statements to create an XTrip for vehicle number 20 that leaves Union at 10:05 and arrives at Steeles at 11:40. Make t2 a reference to it.

3B.3 Write one or more statements to create an XTrip for vehicle number 20 that leaves Steeles at 10:05 and arrives at Union at 11:40. Make t 3 a reference to it.

3B.4 Write one or more statements to create an XTrip for vehicle number 20 that leaves Steeles at 11:45 and arrives at Union at 13:40. Make  $\pm 4$  a reference to it.

t1, t2, t3, and t4 are now properly declared and initialized. In each of the following parts, we are going to add one output statement to the app, and you need to state its output and justify your answer (i.e. write a brief explanation of how you reached your conclusion). If you think the added statement will produce syntax or a runtime error, state so and also justify your answer. Treat the parts independently.

3B.5 IO.println(t1);

3B.6 IO.println(t3);

3B.7 IO.println(t4);

3B.8 IO.println(t3.getSavedTime());

3B.9 IO.println(t1.equals(t2));

3B.10 IO.println(t2.equals(t3));

3B.11 IO.println(((XTrip) t2).equals(t3));

3B.12 IO.println(((XTrip) t2).equals((Xtrip) t3));

### • **Class Route**

This class encapsulates a public transit route. Each route is identified uniquely by its *route number* (an integer in [1,999]) and the class uses this number as a key to a central database in order to retrieve the names of the two stations that the route connects (known as the *lower* and the *upper* stations) and the average travel time between them.

# **Constructor Summary**

Route(int routeNumber)

Construct a Route object having the passed route number. The route data is retrieved from a central database based on the passed routeNumber. If the passed number is invalid (less than 1 or greater than 999) or if it is not found in the database, a precondition exception will be thrown.

# **Method Summary**

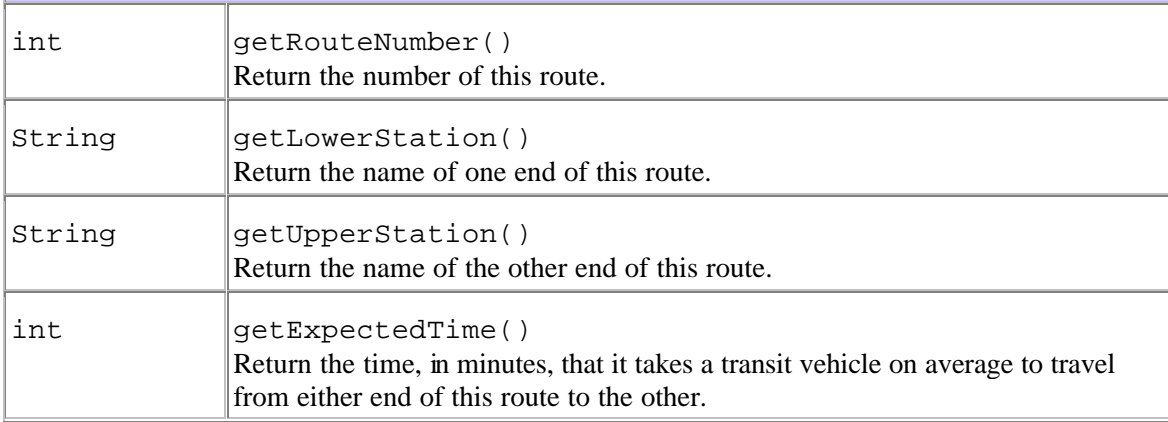

### • **Class Time**

This class encapsulates the time-of-day, in hours and minutes, using a 24-hour clock.

# **Constructor Summary**

Time(int hh, int mm)

Construct a Time object. A precondition exception will be thrown if the hour hh is not in [0, 23] or if the minute mm is not in [0, 59].

## **Method Summary**

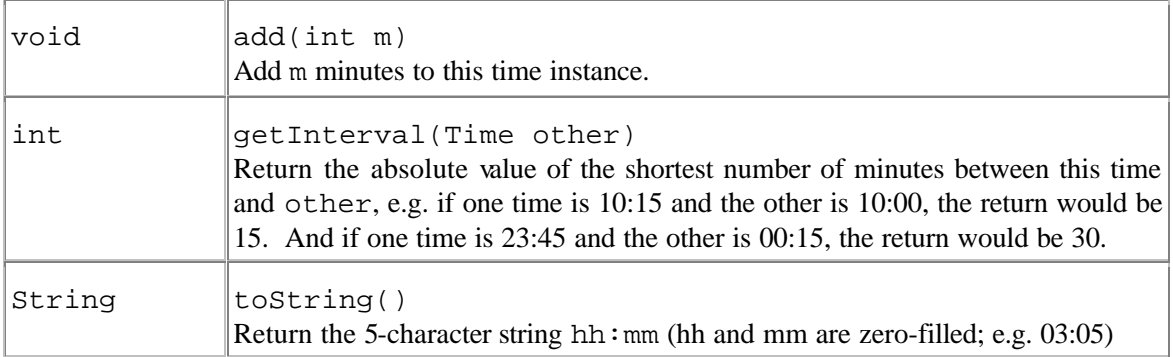

### • **Class Trip**

This class encapsulates a trip of a particular transit vehicle along a route. It holds the vehicle number, the route of the trip, the direction along the route, and the departure/arrival times.

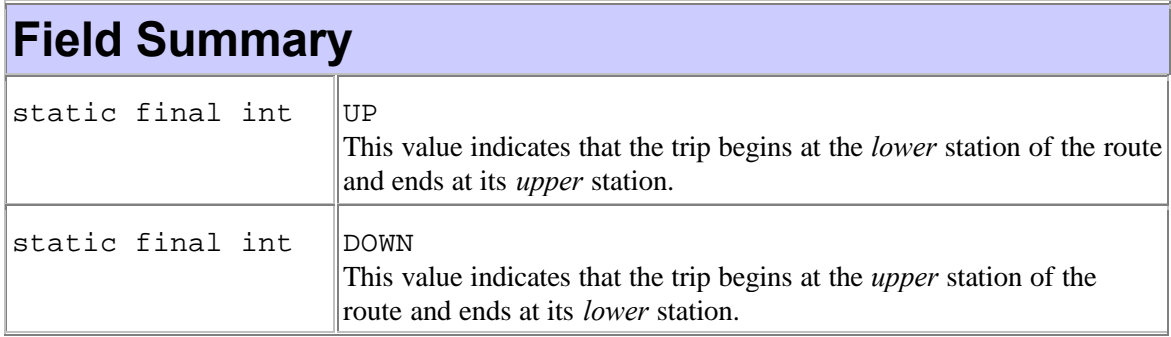

## **Constructor Summary**

Trip(int vehicle, Route r, int direction, Time start, Time end) Construct a Trip that starts at time start and ends at end along route r. The Trip starts at the lower station of the route and ends at its upper station if direction is UP (a class constant); otherwise, it is in the opposite direction. A precondition exception will be thrown if direction is neither UP nor DOWN; the start time is not earlier than the end time; or the vehicle number, vehicle, is not positive.

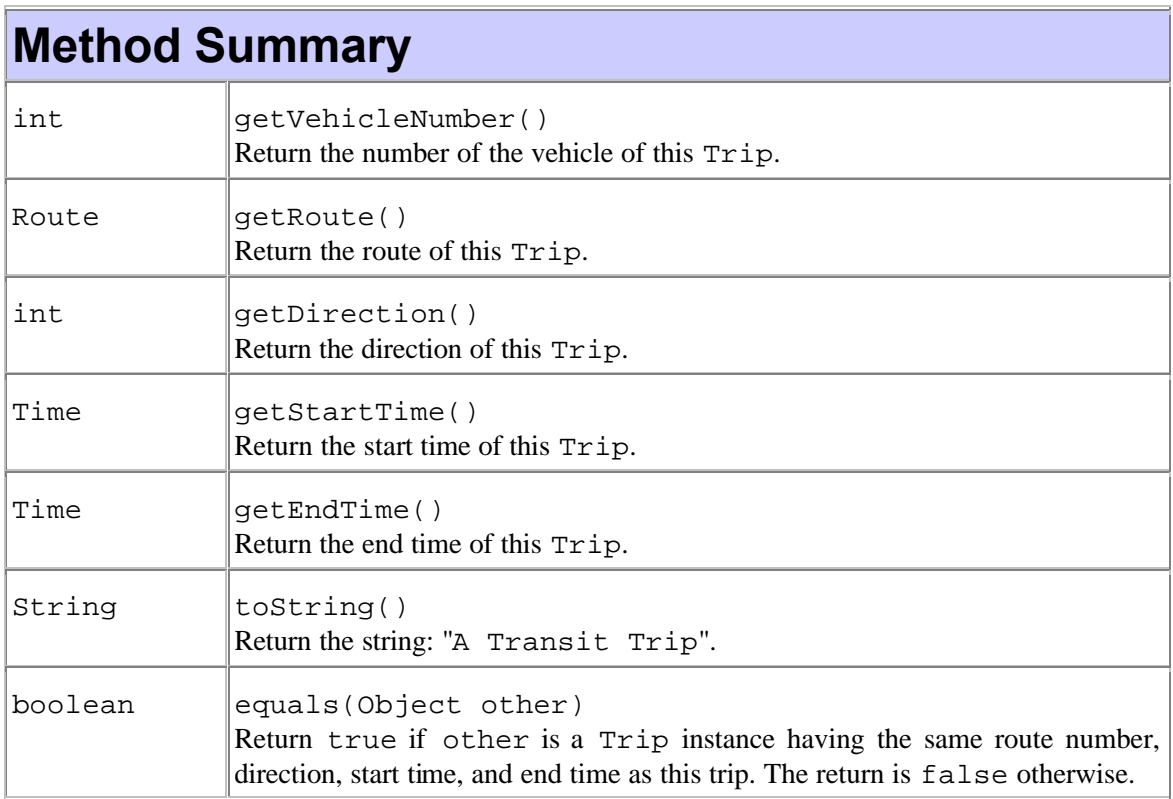

### • **Class Log**

This class encapsulates a collection of trips and provides methods for traversing the stored trips per route and in non-descending start time order.

# **Constructor Summary**

Log()

Construct an empty log capable of holding an arbitrary number of Trip objects.

## **Method Summary**

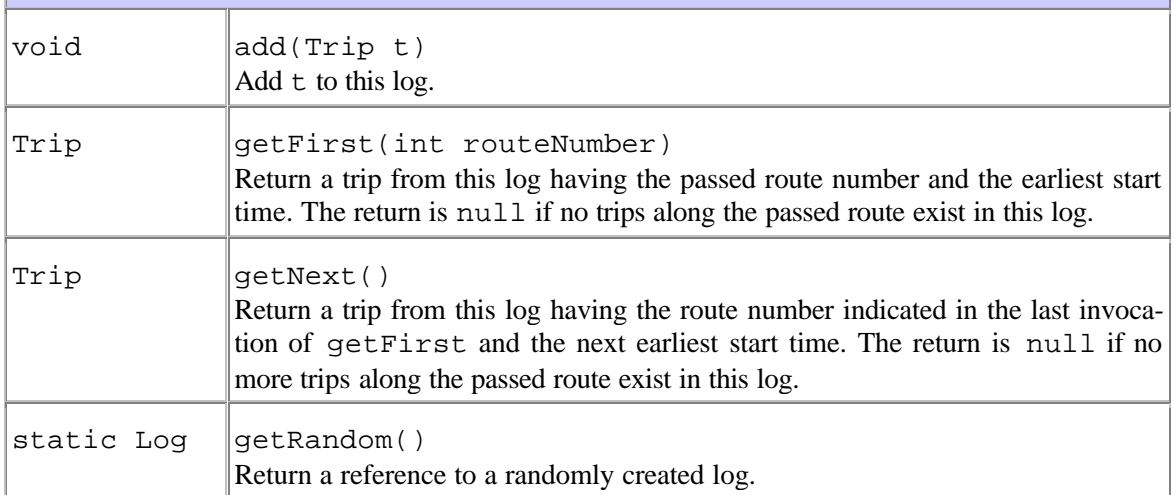

### • **Class XTrip extends Trip**

This class encapsulates an *express* trip of a public transit vehicle along a route. The vehicle in such a trip does not stop in any intermediate station as it travels from one end of the route to the other.

## **Constructor Summary**

XTrip(int vehicle, Route r, int direction, Time start, Time end) Exactly the same behavior as the superclass constructor.

# **Method Summary**

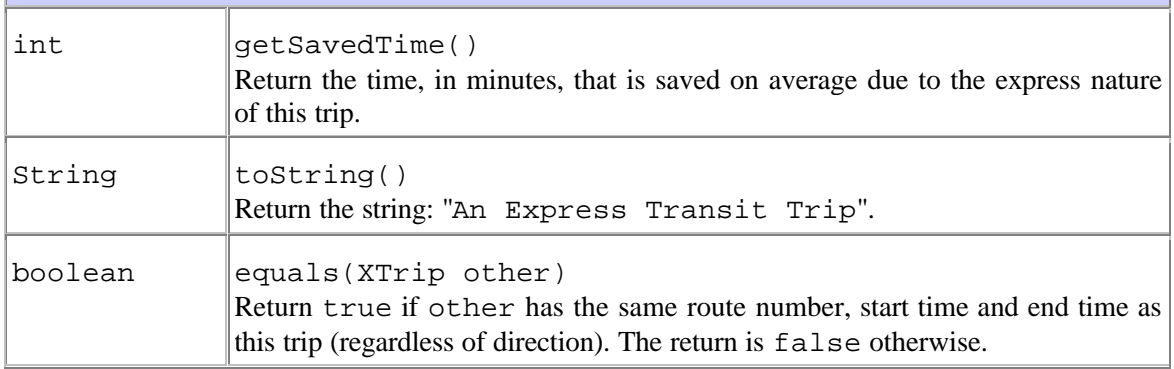